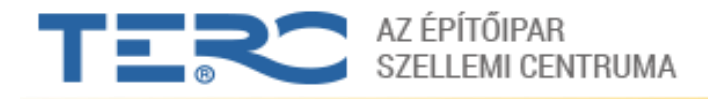

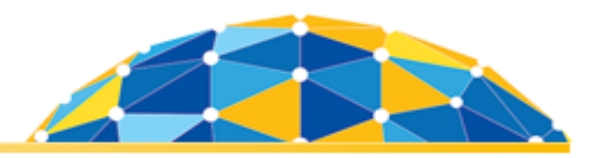

## *Tisztelt TERC V.I.P. Felhasználó!*

## **Értesítjük, hogy megjelent a TERC "ÖN" adattár 2020 I[. negyedévi](https://www.terc.hu/oldal/2020-i-negyedev) kiadása!**

Az adattár és a programrendszer legfrissebb változatának letöltésére a programon belül nyílik lehetőség, amennyiben a legújabb adattár használatára jogosultsága van.

## **A jogosultságot a következő lépések segítségével ellenőrizheti:**

- 1. A program főmenüjében kattintson az *'Ügyfélszolgálat'* modulra.
- 2. *'Fájl' menü -> 'Tulajdonos névváltoztatás átvezetés (Tercksg.ini módosítása)'-> 'internetről'* (zárja be a megjelenő visszaigazoló, és a Névjegy ablakot is).
- 3. *'Fájl' menü -> 'Adattár beállítása a Tercksg.ini-ből'*.
- 4. A megjelenő 'Névjegy' ablakban megtalálható a hardverkulcshoz rögzített összes információ.
- 5. Ha a *'Használható legfrissebb adattár'* mezőben található adat:

*- 2020\_2 –* Önnek jogosultsága van letölteni a frissítést. A rendszerben végrehajtható az aktualizálás a 'TERC VIP programcsomag' –> 'Legfrissebb programcsomag telepítése' –> 'A programból automatikusan' parancsával. [VIDEÓ A FRISSÍTÉS BETÖLTÉSÉHEZ](https://www.youtube.com/watch?v=NiHFwRz-Zjo&feature=youtu.be)

*- 2019\_4 –* Önnek nincs jogosultsága letölteni a frissítést*.* Az érvényes frissítéshez a program *'Költségvetés'* moduljában a *'Fájl' menü -> 'TERC dokumentumok'* között található díjbekérő letöltésével és befizetésével juthat hozzá. [VIDEÓ A DOKUMENTUMOK LETÖLTÉSÉRŐL](https://www.youtube.com/watch?v=kUizkY9y51E&list=PLzF2h6u8-ad1rJxSNaPRzY1URX-4v_CRZ&index=32)

A befizetés beérkezéséről és a jogosultság beállításáról kollégáink e-mail üzenetben fogják értesíteni.

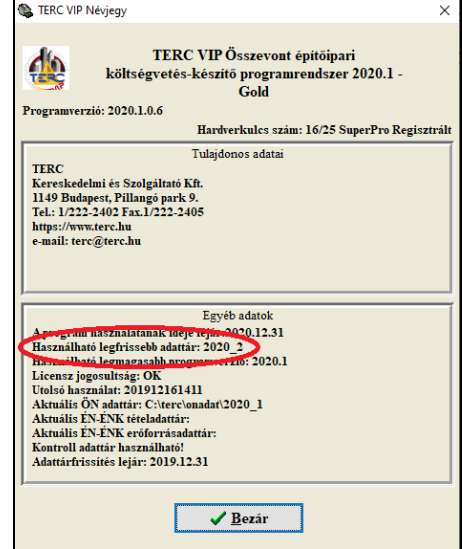

## **Ügyfélszolgálatunk elérhetősége:**

Munkanapokon 8-16 óra között programfelhasználóink rendelkezésére állunk, igyekszünk a program telepítése, felhasználása, illetve működtetése során felmerülő esetleges problémáikkal kapcsolatban azonnal segítséget nyújtani. Munkatársaink elérhetőségei:

> Kuti Krisztina: 06 (1) 422-2539, 06 (70) 670-51-95 Bényász Levente:06 (1) 422-2540, 06 (20) 432-01-07 Lóczi Miklós: 06 (1) 422-2505, 06 (20) 401-54-34

Bízunk benne, hogy a TERC V.I.P. programrendszerünk segítségével még eredményesebben végezhetik munkájukat, melyhez sok sikert kívánunk.

Budapest, 2020. január